## FCC ID: FSUGMZIA

## **Operational Description of the equipment**

## Hardware Installation

1. You can connect the receiver to a USB port of a PC

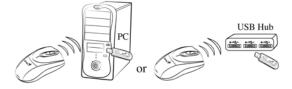

2. Install two AA batteries in the mouse.

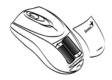

3. Turn on your computer. The mouse will now work.

| Product               | Navigator 620 Laser |
|-----------------------|---------------------|
| MOEDL NO.             | GM-070023/T         |
| POWER SUPPLY          | DC 3.0 V            |
| Cable                 | N/A                 |
| Carrier Frequency     | 27.045 MHz          |
| Number of channel     | 1                   |
| Rated RF Output power | 56dBuV              |
| Modulation type       | FSK                 |
| Duty Cycle            | 50%                 |
| Mode of operation     | Simplex             |
| Channel bandwidth     | 10KHz               |
| Antenna type          | Loop antenna        |